*CMOS Design Characteristics Formulas...* 1/13

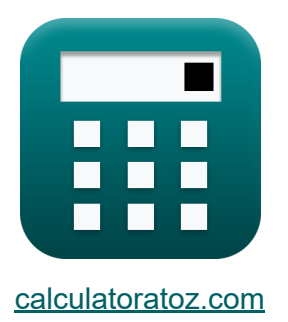

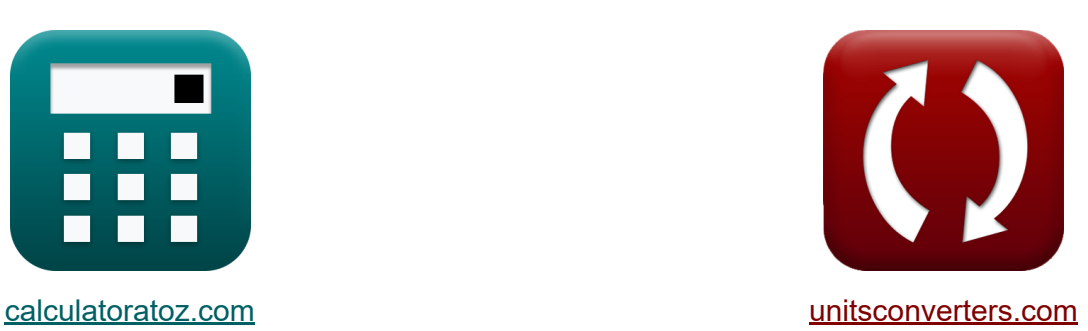

# **Caractéristiques de conception CMOS Formules**

#### [calculatrices](https://www.calculatoratoz.com/fr) ! Exemples! **CONVERGIONS CONVERGIONS**

Exemples!

Signet **[calculatoratoz.com](https://www.calculatoratoz.com/fr)**, **[unitsconverters.com](https://www.unitsconverters.com/fr)**

Couverture la plus large des calculatrices et croissantes - **30 000+ calculatrices !**

Calculer avec une unité différente pour chaque variable - **Dans la conversion d'unité intégrée !**

La plus large collection de mesures et d'unités - **250+ Mesures !**

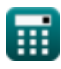

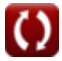

### N'hésitez pas à PARTAGER ce document avec vos amis !

*[Veuillez laisser vos commentaires ici...](https://docs.google.com/forms/d/e/1FAIpQLSf4b4wDgl-KBPJGChMJCxFlqrHvFdmw4Z8WHDP7MoWEdk8QOw/viewform?usp=pp_url&entry.1491156970=Caract%C3%A9ristiques%20de%20conception%20CMOS%20Formules)*

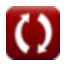

# **Liste de 24 Caractéristiques de conception CMOS Formules**

## **Caractéristiques de conception CMOS**

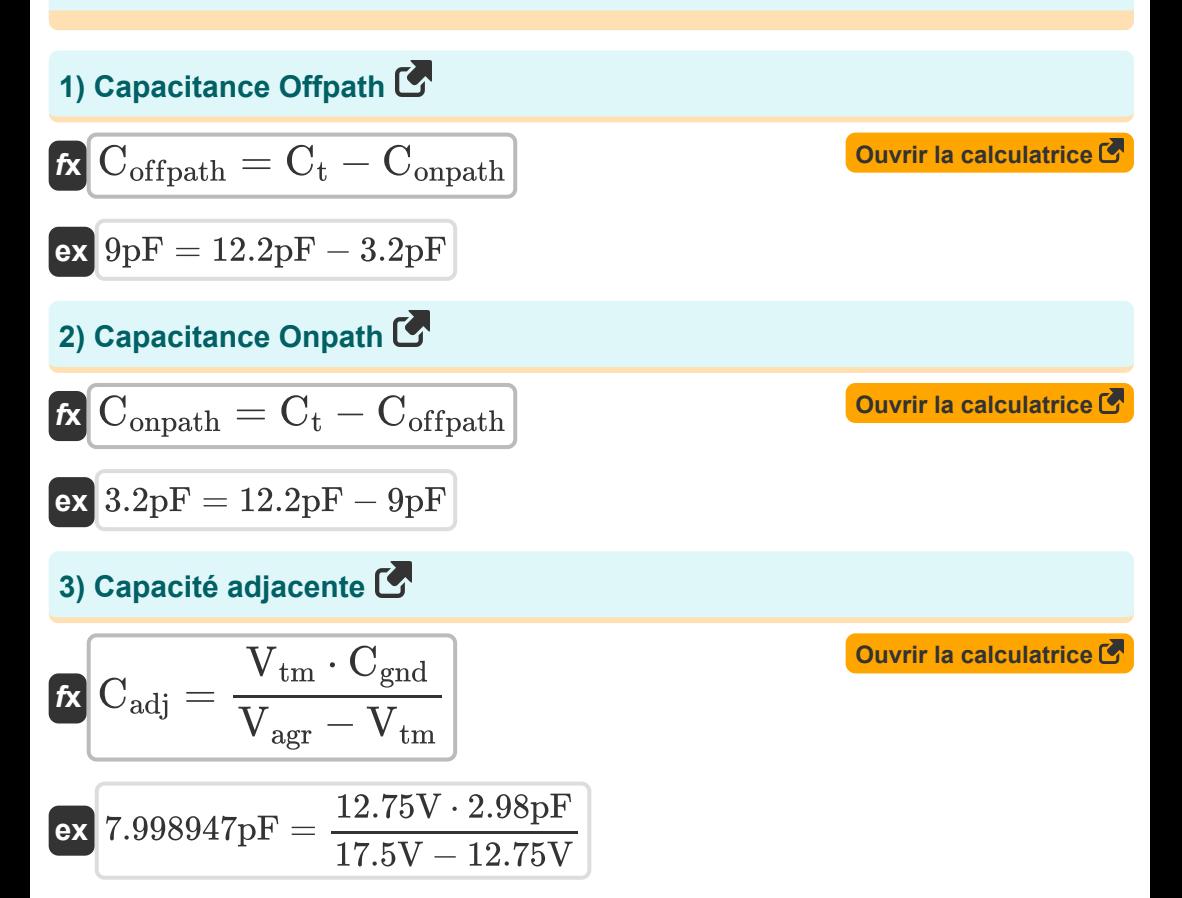

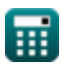

*CMOS Design Characteristics Formulas...* 4/13

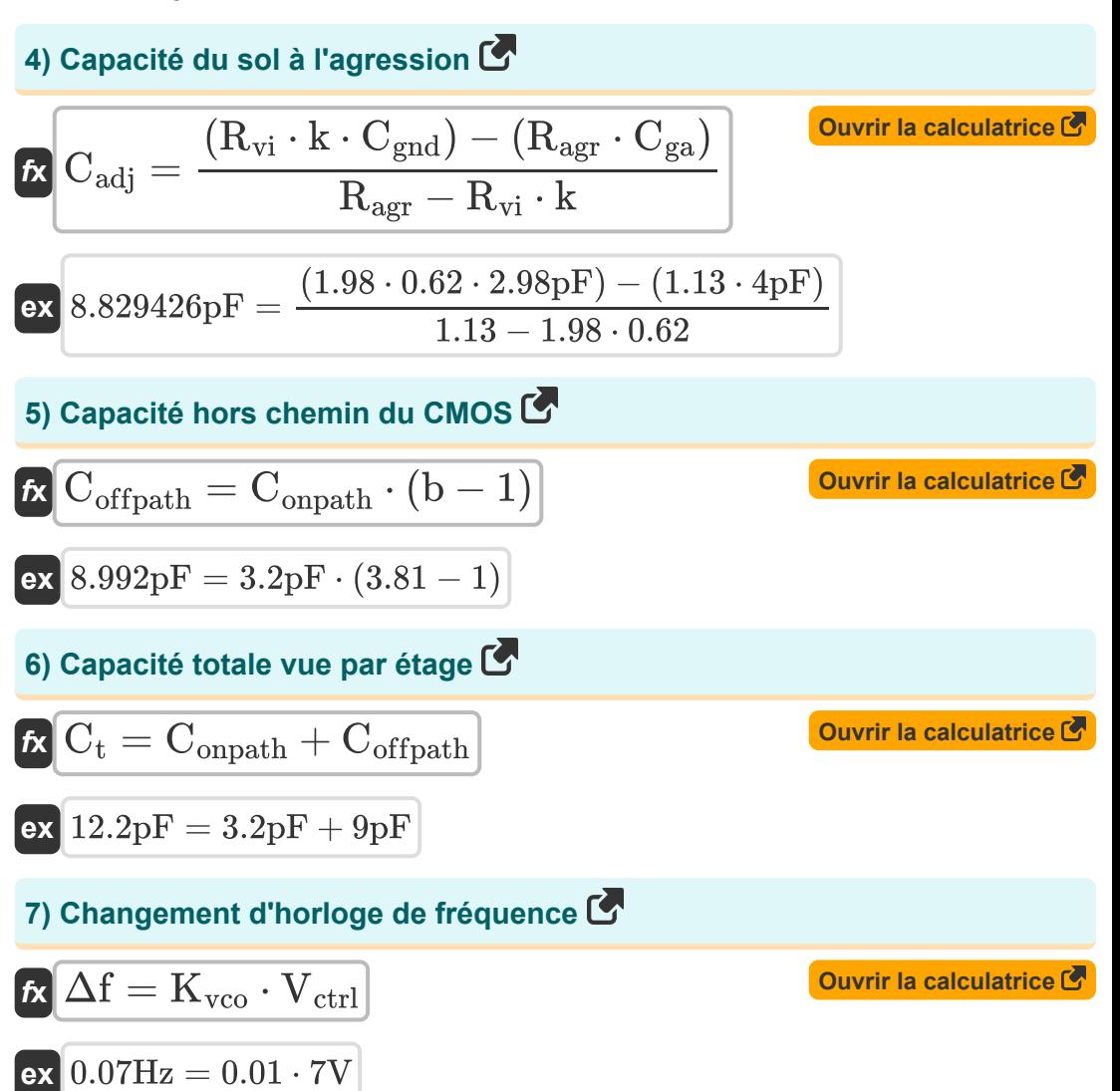

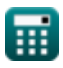

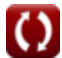

*CMOS Design Characteristics Formulas...* 5/13

8) Conducteur victim 
$$
\vec{C}
$$
  
\n
$$
\vec{R} R_{vi} = \frac{R_{agr} \cdot (C_{ga} + C_{adj})}{k \cdot (C_{adj} + C_{gnd})}
$$
\n(20.91891 =  $\frac{1.13 \cdot (4pF + 8pF)}{0.62 \cdot (8pF + 2.98pF)}$   
\n9) Constante de temps d'agression  $\vec{C}$   
\n
$$
\vec{R} \tau_{agr} = k \cdot \tau_{vi}
$$
\n(30.222201)  
\n11) Constante de temps de la victime  $\vec{C}$   
\n
$$
\vec{R} \tau_{vi} = \frac{\tau_{agr}}{k}
$$
\n(41) Courant statique  $\vec{C}$   
\n
$$
\vec{R} i_{static} = \frac{\tau_{agr}}{V_{bc}}
$$
\n(5)  $\vec{R} i_{static} = \frac{P_{static}}{V_{bc}}$ \n(6)  $\vec{R} i_{static} = \frac{P_{static}}{V_{bc}}$ \n(7)  $\vec{R} i_{static} = \frac{P_{static}}{V_{bc}}$ \n(8)  $\vec{R} i_{static} = \frac{P_{static}}{V_{bc}}$ \n(9)  $\vec{R} i_{static} = \frac{P_{0.9}V}{V_{0.9}}$ \n(10)  $\vec{R} i_{static} = \frac{P_{0.9}V}{V_{0.9}}$ 

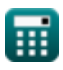

*CMOS Design Characteristics Formulas...* 6/13

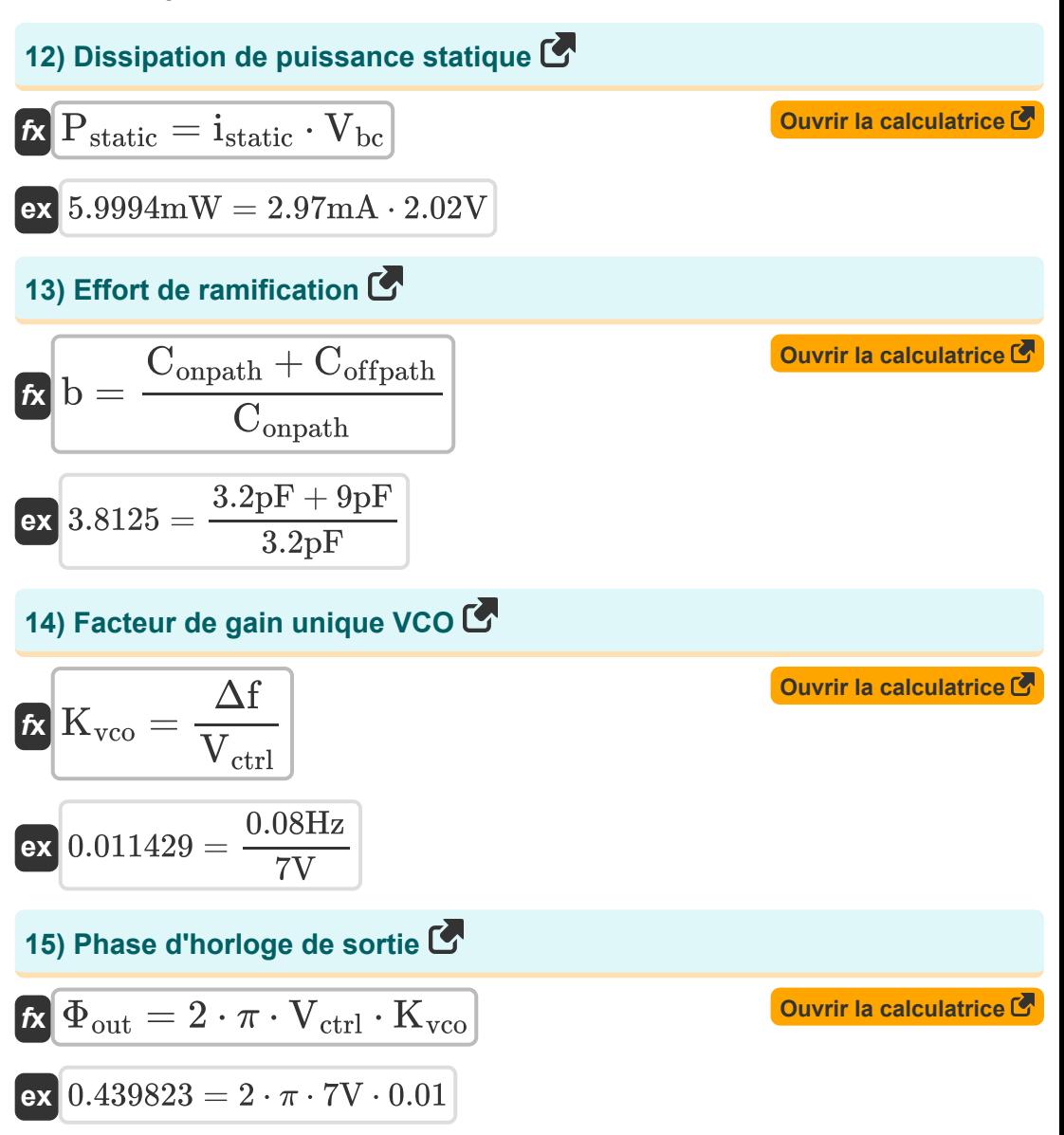

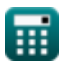

**CMOS Design Characteristics Formulas... CMOS Design Characteristics Formulas...** 2/13

16) Pilote d'agression C  
\n
$$
\mathbf{R}_{\text{agr}} = \frac{R_{\text{vi}} \cdot k \cdot (C_{\text{adj}} + C_{\text{gnd}})}{C_{\text{ga}} + C_{\text{adj}}}
$$
\n
$$
\mathbf{R}_{\text{agr}} = \frac{1.98 \cdot 0.62 \cdot (8pF + 2.98pF)}{4pF + 8pF}
$$
\n17) Potential intégré C

$$
\kappa\Bigg|\boldsymbol{\psi}_{\text{o}} = \boldsymbol{V}_{\text{t}}\cdot\ln\Bigg(\frac{\boldsymbol{N}_{\text{a}}\cdot\boldsymbol{N}_{\text{d}}}{n_{\text{i}}^2}\Bigg)\Bigg|
$$

**[Ouvrir la calculatrice](https://www.calculatoratoz.com/fr/built-in-potential-calculator/Calc-18151)**  

$$
\textbf{ex } \left[ 18.81808 \text{V} = 0.55 \text{V} \cdot \ln \left( \frac{1100/\text{m}^3 \cdot 1.9 \text{e} 14/\text{m}^3}{\left( 17 \right)^2} \right) \right]
$$

# **18) Rapport constant de temps de l'agression à la victime**

$$
\kappa \overline{\mathbf{k} = \frac{\tau_{\text{agr}}}{\tau_{\text{vi}}}}
$$
  
ex 0.616915 =  $\frac{1.24}{2.01}$ 

**[Ouvrir la calculatrice](https://www.calculatoratoz.com/fr/time-constant-ratio-of-agression-to-victim-calculator/Calc-19251)** 

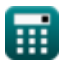

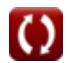

**CMOS Design Characteristics Formulas...** 6/13

19) Tension d'agresseur C  
\n
$$
\mathbf{K} \mathbf{V}_{agr} = \frac{\mathbf{V}_{tm} \cdot (\mathbf{C}_{gnd} + \mathbf{C}_{adj})}{\mathbf{C}_{adj}}
$$
\n  
\nex 17.49938V =  $\frac{12.75 \text{V} \cdot (2.98 \text{pF} + 8 \text{pF})}{8 \text{pF}}$   
\n20) Tension de contrôle Vco C  
\n
$$
\mathbf{K} \mathbf{V}_{ctrl} = \mathbf{V}_{lock} + \mathbf{V}_{offl}
$$
\n  
\nex 7V = 2V + 5V  
\n21) Tension de décalage VCO C  
\n
$$
\mathbf{K} \mathbf{V}_{offl} = \mathbf{V}_{ctrl} - \mathbf{V}_{lock}
$$
\n  
\nex 5V = 7V - 2V  
\n22) Tension de la victime C  
\n
$$
\mathbf{K} \mathbf{V}_{tm} = \frac{\mathbf{V}_{agr} \cdot \mathbf{C}_{adj}}{\mathbf{C}_{gnd} + \mathbf{C}_{adj}}
$$
\n  
\nex 12.75046V =  $\frac{17.5 \text{V} \cdot 8 \text{pF}}{2.98 \text{pF} + 8 \text{pF}}$ 

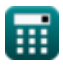

 $\bullet$ 

*CMOS Design Characteristics Formulas...* 9/13

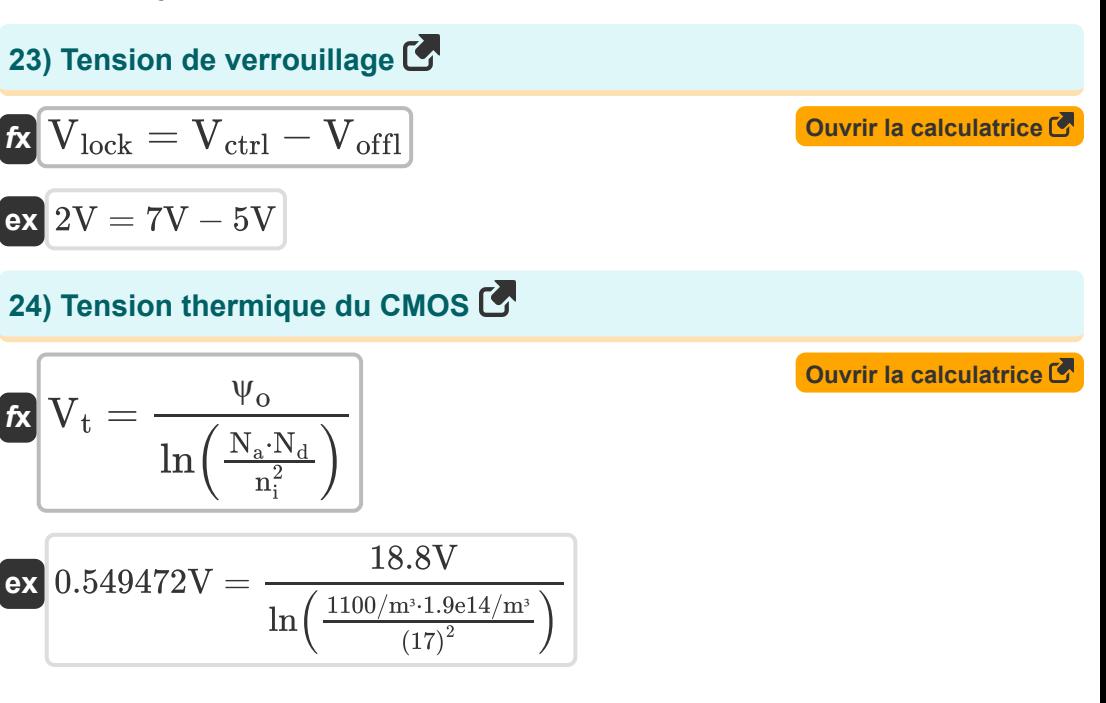

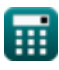

# **Variables utilisées**

- **b** Effort de branchement
- **Cadj** Capacité adjacente *(picofarad)*
- **Cga** Mettre à la terre une capacité *(picofarad)*
- **Cgnd** Capacité au sol *(picofarad)*
- **Coffpath** Capacité hors parcours *(picofarad)*
- **Conpath** Capacité en route *(picofarad)*
- **C<sup>t</sup>** Capacité totale en scène *(picofarad)*
- **istatic** Courant statique *(Milliampère)*
- **k** Rapport de constante de temps
- **Kvco** Gain du VCO
- **N<sup>a</sup>** Concentration d'accepteur *(1 par mètre cube)*
- **N<sup>d</sup>** Concentration des donneurs *(1 par mètre cube)*
- **n<sup>i</sup>** Concentration électronique intrinsèque
- **Pstatic** Puissance statique *(Milliwatt)*
- **Ragr** Conducteur d'agression
- **Rvi** Victime Conducteur
- **Vagr** Tension de l'agresseur *(Volt)*
- **Vbc** Tension du collecteur de base *(Volt)*
- **Vctrl** Tension de contrôle VCO *(Volt)*
- **Vlock** Tension de verrouillage *(Volt)*
- **Voffl** Tension de décalage du VCO *(Volt)*

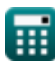

*CMOS Design Characteristics Formulas...* 11/13

- **V<sup>t</sup>** Tension thermique *(Volt)*
- **Vtm** Tension de la victime *(Volt)*
- **Δf** Changement de fréquence d'horloge *(Hertz)*
- **· T<sub>agr</sub>** Constante de temps d'agression
- **<sup>•</sup> T<sub>vi</sub>** Constante de temps de la victime
- **Φout** Phase d'horloge de sortie
- **ψ<sup>o</sup>** Potentiel intégré *(Volt)*

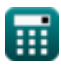

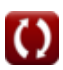

## **Constantes, Fonctions, Mesures utilisées**

- Constante: **pi**, 3.14159265358979323846264338327950288 *Archimedes' constant*
- Fonction: **ln**, ln(Number) *Natural logarithm function (base e)*
- La mesure: **Courant électrique** in Milliampère (mA) *Courant électrique Conversion d'unité*
- La mesure: **Du pouvoir** in Milliwatt (mW) *Du pouvoir Conversion d'unité*
- La mesure: **Fréquence** in Hertz (Hz) *Fréquence Conversion d'unité*
- La mesure: **Capacitance** in picofarad (pF) *Capacitance Conversion d'unité*
- La mesure: **Potentiel électrique** in Volt (V) *Potentiel électrique Conversion d'unité*
- La mesure: **Concentration de transporteur** in 1 par mètre cube (1/m<sup>3</sup>) *Concentration de transporteur Conversion d'unité*

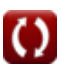

*CMOS Design Characteristics Formulas...* 13/13

### **Vérifier d'autres listes de formules**

**Sous-système de chemin de données de tableau Formules Formules Caractéristiques des circuits CMOS Formules Caractéristiques du retard CMOS Caractéristiques temporelles Formules Caractéristiques de conception CMOS Formules Mesures de puissance CMOS Sous-système CMOS à usage spécial Formules CMOS Formules** 

N'hésitez pas à PARTAGER ce document avec vos amis !

### **PDF Disponible en**

[English](https://www.calculatoratoz.com/PDF/Nodes/8643/Cmos-design-characteristics-Formulas_en.PDF) [Spanish](https://www.calculatoratoz.com/PDF/Nodes/8643/Cmos-design-characteristics-Formulas_es.PDF) [French](https://www.calculatoratoz.com/PDF/Nodes/8643/Cmos-design-characteristics-Formulas_fr.PDF) [German](https://www.calculatoratoz.com/PDF/Nodes/8643/Cmos-design-characteristics-Formulas_de.PDF) [Russian](https://www.calculatoratoz.com/PDF/Nodes/8643/Cmos-design-characteristics-Formulas_ru.PDF) [Italian](https://www.calculatoratoz.com/PDF/Nodes/8643/Cmos-design-characteristics-Formulas_it.PDF) [Portuguese](https://www.calculatoratoz.com/PDF/Nodes/8643/Cmos-design-characteristics-Formulas_pt.PDF) [Polish](https://www.calculatoratoz.com/PDF/Nodes/8643/Cmos-design-characteristics-Formulas_pl.PDF) [Dutch](https://www.calculatoratoz.com/PDF/Nodes/8643/Cmos-design-characteristics-Formulas_nl.PDF)

*12/5/2023 | 4:57:08 AM UTC [Veuillez laisser vos commentaires ici...](https://docs.google.com/forms/d/e/1FAIpQLSf4b4wDgl-KBPJGChMJCxFlqrHvFdmw4Z8WHDP7MoWEdk8QOw/viewform?usp=pp_url&entry.1491156970=Caract%C3%A9ristiques%20de%20conception%20CMOS%20Formules)*

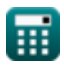

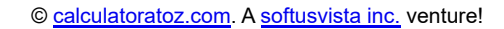

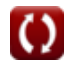